## **How To Restore Ios 6.1.3** >>>CLICK HERE<<<

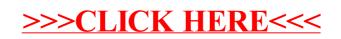